# *Realizacja funkcji przełączających*

# **1. Wprowadzenie teoretyczne**

#### **1.1. Podstawowe funkcje logiczne**

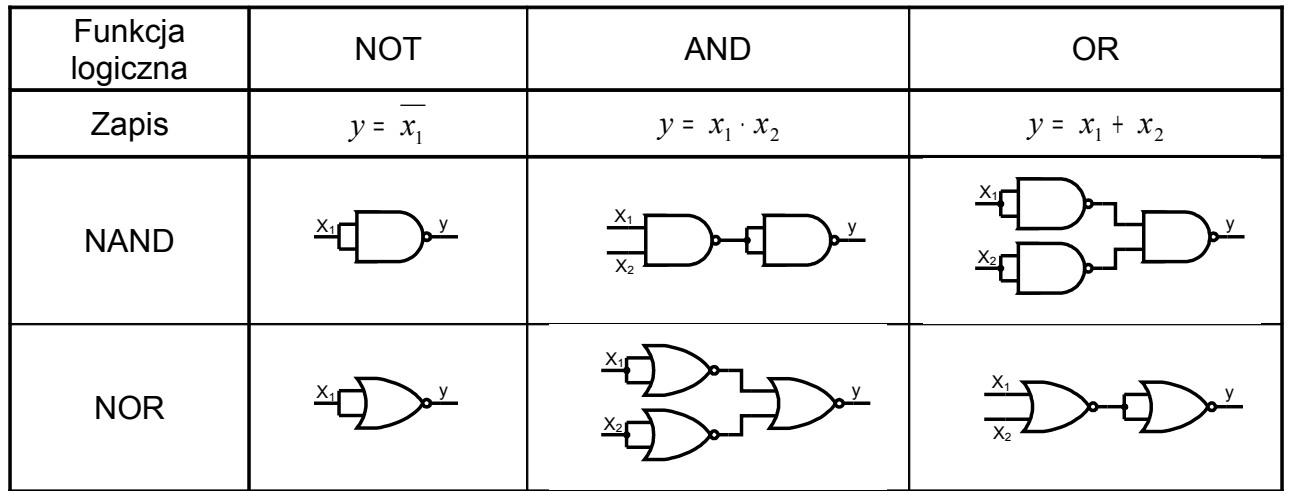

## **1.2. Metoda minimalizacji funkcji metodą tablic Karnaugha**

Metoda tablicy Karnaugha należy do grupy najszybszych metod minimalizacji funkcji przełączających małej liczby zmiennych, co wynika z dużej komplikacji samego zapisu następującej wraz ze wzrostem ilości zmiennych.

Upraszczając funkcję przełączającą przy wykorzystaniu tablicy Karnaugha, należy pamiętać o następujących problemach:

- a) wiersze i kolumny tablicy Karnaugha opisane są w kodzie Greya, tzn. każdy kolejny wiersz i kolumna różnią się od siebie o negację jednej zmiennej,
- b) zakreślając jedynki (zera), tworzy się grupy liczące 2, 4, 8, 16 ... elementów,
- c) zawsze zakreśla się grupy z największą możliwą ilością jedynek (zer), przy czym należy pamiętać o możliwości sklejenia ze sobą krawędzi równoległych tablicy,
- d) grupy mogą posiadać części wspólne,
- e) liczba grup jedynek (zer) odpowiada liczbie składników sumy (iloczynu) poszukiwanej funkcji,
- f) w przypadku kiedy istnieje możliwość zakreślenia grup na kilka sposobów, arbitralnie wybiera sie jeden z nich,
- g) dana grupa reprezentuje iloczyn (sumę) tych zmiennych, które nie zmieniają swojej wartości,
- h) w przypadku gdy funkcja przełączająca posiada elementy o wartości nieokreślonej elementy te wpisujemy do tabeli wprowadzając dla nich specjalne oznaczenie np. – a następnie wykorzystujemy lub pomijamy w zależności od potrzeby przy tworzeniu grup (patrz punkt b).

#### **1.3. Program LabVIEW**

LabVIEW (Laboratory Virtual Instrument Engineering Workbench) umożliwia tworzenie programów za pomocą języka graficznego (tzw. język G). Programowanie w LabVIEW polega na budowie schematu blokowego i korespondującego z nim panelu stanowiącego interfejs użytkownika. Budowa tego interfejsu jest możliwa dzięki dostępnym bibliotekom gotowych elementów takich, jak: wyświetlacze cyfrowe, mierniki, potencjometry, termometry, diody LED, tabele, wykresy itp. Elementy te konfiguruje się w zależności od zastosowania. Panel użytkownika umożliwia zbudowanie wirtualnego przyrządu obsługiwanego: z klawiatury, za pomocą myszy lub innego urządzenia wejściowego służącego do komunikacji komputera z użytkownikiem.

Następnie, przy pomocy graficznego języka konstruuje się odpowiedni schemat blokowy, będący równocześnie kodem źródłowym. Budowany schemat blokowy można porównać z grafem przepływu informacji, a jego elementy to funkcje zawarte w bibliotekach, np. algebraiczne, boolowskie, statystyczne, związane z obsługą plików, przetwarzaniem sygnałów lub obsługą urządzeń we/wy itp. Relacje między blokami funkcyjnymi reprezentowane są przez połączenia o różnych kolorach i grubościach. Rodzaj połączenia świadczy o typie przekazywanych danych. Można łączyć ze sobą tylko elementy tego samego typu. Tworzone aplikacje nazywane są virtual instruments (VI), ponieważ ich wygląd i operacje imitują działanie rzeczywistych przyrządów. Program zawiera wszystkie narzędzia niezbędne do akwizycji, analizy i prezentacji danych.

Wszystkie aplikacje używają struktury hierarchicznej i modularnej. Oznacza to, że można ich używać również jako podprogramy. Aplikacje użyte w innej aplikacji nazywane są subVI.

#### **2. Przebieg ćwiczenia**

#### Przykład 1.

Zaprojektować układ o trzech wejściach *x1*, *x2* i *x3*, w którym sygnał wyjściowy **y = 1** gdy na wejściu pojawi się liczba w naturalnym kodzie binarnym podzielna przez trzy lub nieparzysta. Wyznaczyć postać minimalną funkcji  $y$  =  $f ( x_1 , x_2 , x_3 )$  oraz przedstawić schemat logiczny tego układu z zastosowaniem bramek NAND i NOR.

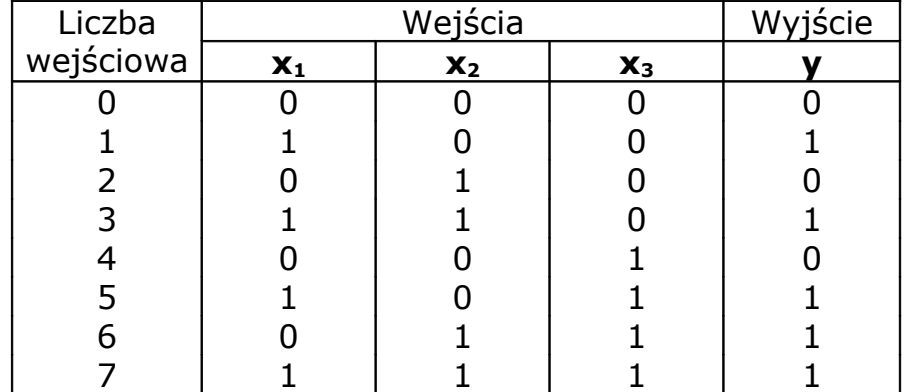

Działanie układu opisuje poniższa tabela stanów:

Na podstawie tabeli można napisać równanie funkcji *y* w kanonicznej postaci alternatywnej

$$
y = x_1 \overline{x}_2 \overline{x}_3 + x_1 x_2 \overline{x}_3 + x_1 \overline{x}_2 x_3 + \overline{x}_1 x_2 x_3 + x_1 x_2 x_3
$$

lub w kanonicznej postaci koniunkcyjnej

$$
y = (x_1 + x_2 + x_3)(x_1 + \overline{x}_2 + x_3)(x_1 + x_2 + \overline{x}_3)
$$

Minimalizacji funkcji **y** dokonujemy za pomocą tablic Karnaugha

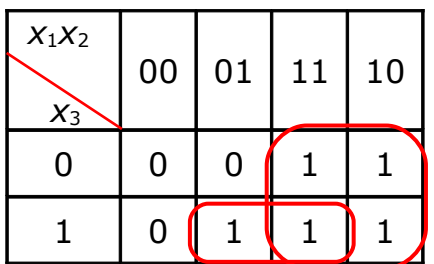

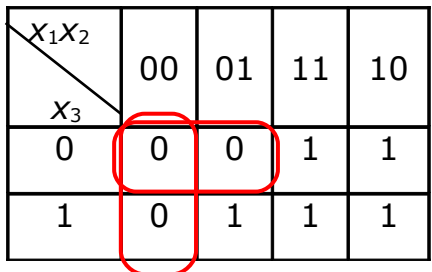

Postać alternatywna **Postać koniunkcyjna** 

Właściwą minimalizację przeprowadzamy sklejając jedynki (dla postaci alternatywnej) lub zera (dla postaci koniunkcyjnej) otrzymując

$$
y = x_1 + x_2 x_3 \qquad \qquad y = (x_1 + x_3)(x_1 + x_2)
$$

Stosując prawa rozdzielności i pochłaniania, przekształcając $y = (x_1 + x_3)(x_1 + x_2)$ , otrzymamy

$$
y = (x_1 + x_3)(x_1 + x_2) = x_1x_1 + x_1x_2 + x_3x_1 + x_3x_2 = x_1(x_1 + x_2 + x_3) + x_3x_2 = x_1 + x_3x_2
$$

Stąd wniosek, że postać koniunkcyjna jest równoważna postaci alternatywnej.

Schemat logiczny układu z zastosowaniem bramek NAND przedstawia rys. 1.

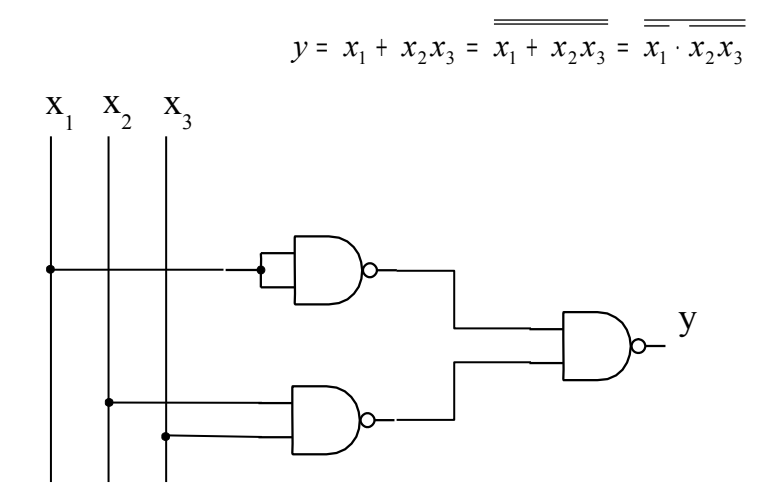

Rys. 1. Schemat logiczny z bramek NAND

Schemat logiczny układu z zastosowaniem bramek NOR przedstawia rys. 2.

( )( ) ( )( ) ( ) ( ) 1 3 1 2 1 3 1 2 1 3 1 2 *y* <sup>=</sup> *x* <sup>+</sup> *x x* <sup>+</sup> *x* <sup>=</sup> *x* <sup>+</sup> *x x* <sup>+</sup> *x* <sup>=</sup> *x* <sup>+</sup> *x* <sup>+</sup> *x* <sup>+</sup> *x* x<sup>1</sup> x<sup>2</sup> x<sup>3</sup>

Rys. 2. Schemat logiczny z bramek NOR

Przykład 2.

Zaprojektować układ sterowania dopływem wody do dwóch zbiorników (rysunek 3). Poziom wody w zbiornikach kontrolowany jest czujnikami *a, b, c* (*a = 0* gdy poziom wody jest poniżej czujnika *a*, natomiast *a = 1* gdy poziom wody jest powyżej czujnika *a,* itp. dla pozostałych czujników). Dopływem wody sterują zawory elektromagnetyczne *Z<sup>1</sup>* i *Z2*.

Program pracy układu:

- **zawór**  $Z_1$  powinien być otwarty  $(Z_1 = 1)$  stale, gdy zbiornik jest niepełny (**a** = 0),
- **zawór**  $Z_2$  powinien być otwarty, gdy poziom wody w zbiorniku nie osiągnął poziomu czujnika **c**. Po jego przekroczeniu zawór zamyka się i otwiera się dopiero wtedy, gdy poziom wody w drugim zbiorniku osiągnął poziom czujnika **a**,

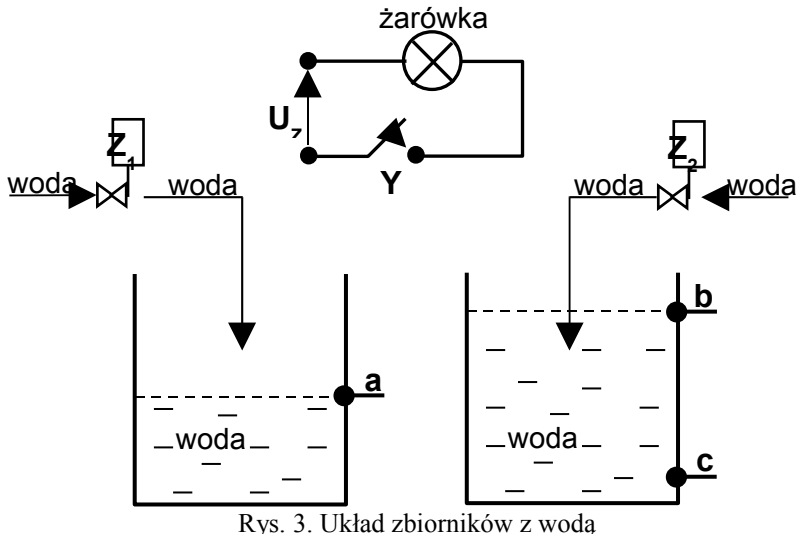

zawór  $Z_2$  powinien być zamknięty, gdy zbiornik napełni się ( $\mathbf{b} = 1$ ),

Napełnienie zbiorników powinno być sygnalizowane mignięciem żarówki. Żarówka jest włączana w obwód "przełącznikiem impulsowym" **Y**. (chwilowe zamknięcie obwodu następuje, gdy  $Y = 1$ ).

Przedstawić **schemat logiczny** tego układu z zastosowaniem bramek logicznych NOR.

### **3. Projekty do wykonania**

#### Projekt 1.

Zaprojektować układ sterowania pracą podgrzewacza wody. Poziom wody kontrolowany jest czujnikami **X1** oraz **X2** ( Xi=0, gdy poziom wody jest poniżej  $X_i$ , natomiast  $X_i=1$  gdy poziom wody jest powyżej  $X_i$ , i=1,2) a temperatura wody w podgrzewaczu czujnikiem  $X_3$  (X<sub>3</sub>=0 gdy T<sub>w</sub><T<sub>G</sub> natomiast T<sub>w</sub>>T<sub>G</sub>, T<sub>w</sub> temp. wody,  $T_G$  – temp. grzałki). Dopływ i odpływ wody uzależnione są od stanu zaworów elektromagnetycznych **Z1**, **Z2**. Zbiornik ogrzewany jest grzałką G włączaną do sieci za pomocą stycznika **Z3**.

Program pracy podgrzewacza jest następujący:

- 1) zawór  $Z_1$  powinien być otwarty ( $Z_1=1$ ) stale, jeżeli zbiornik jest niepełny  $(X_2=0)$
- 2) zawór  $Z_2$  powinien być otwarty gdy temperatura wody w podgrzewaczu  $T_W > T_G$  i poziom wody przekracza  $X_1$
- 3) grzałka G powinna być załączona, gdy temperatura wody  $T_w < T_G$  i poziom wody przekracza  $X_1$

Przedstawić schemat logiczny tego układu z zastosowaniem dwuwejściowych bramek NOR.

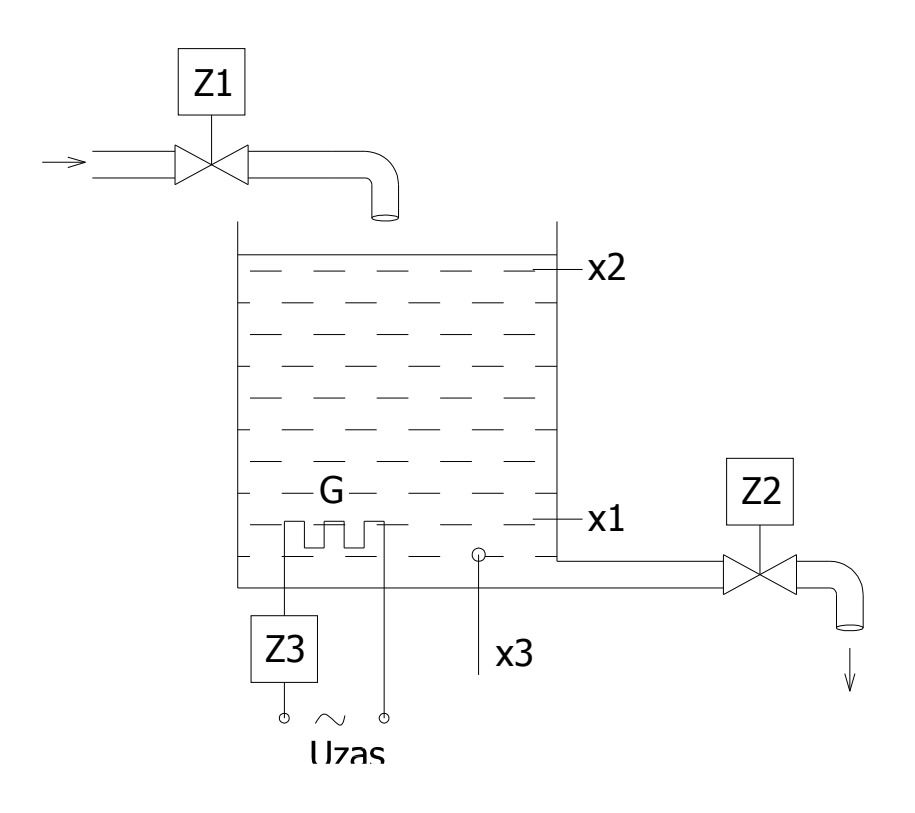

Projekt 2.

 $\frac{1}{2}$ 

Zaprojektować układ sterowania dopływem wody do zbiornika. Poziom wody kontrolowany jest czujnikami **a, b, c** (a=0 gdy poziom wody jest poniżej **a**, natomiast a=1 gdy poziom wody jest powyżej a, itp. dla pozostałych czujników). Dopływem wody steruje zawór elektromagnetyczny **Z** Określony poziom wody w zbiorniku jest sygnalizowany mignięciem żarówki. Program pracy układu:

- 1) zawór Z powinien być otwarty (Z=1) stale, gdy zbiornik jest niepełny  $(a=0)$
- 2) osiągnięcie kolejnych poziomów c, b, a powinno być sygnalizowane mignięciem żarówki. Żarówkę włącza w obwód "przełącznik impulsowy" Y (chwilowe zamknięcie obwodu następuje, gdy  $Y=1$ )

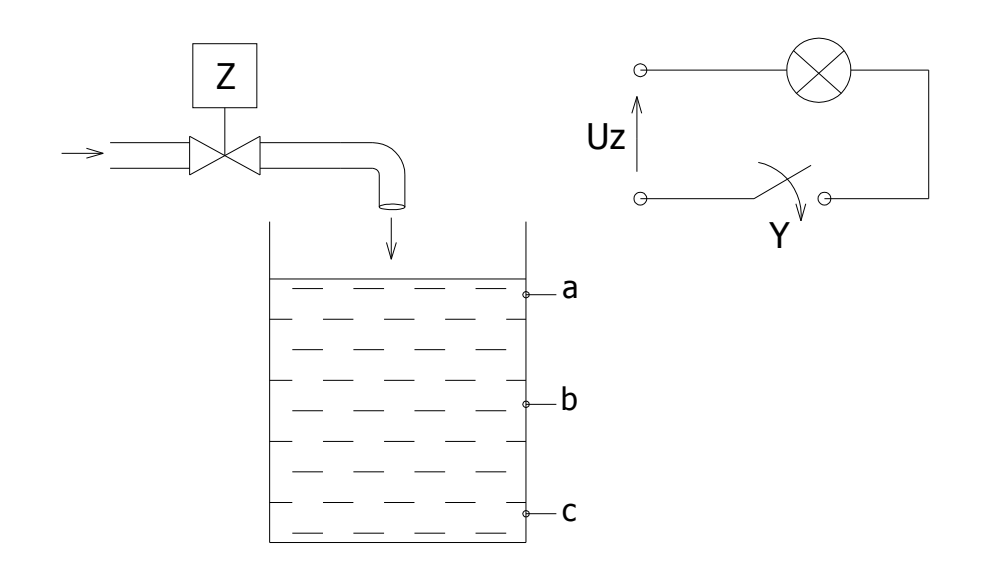

Program pracy układu jest następujący:

- 1) zawór Z powinien być otwarty stale jeżeli zbiorniki są niepełne
- 2) poszczególne zawory powinny być otwarte stale jeżeli akurat poziom wody w danym zbiorniku (Z=1) nie został osiągnięty (a,b,c=0)
- 3) osiągnięcie określonych poziomów we wszystkich zbiornikach powinno być zasygnalizowane dźwiękiem generowanym przez dzwonek D

Zaprojektować układ sterowania dopływem wody do 3 jednakowych zbiorników. Trzy czujniki (oznaczone odpowiednio a,b,c) podają informacje o poziomach cieczy w trzech zbiornikach. Dopływem wody w zbiorniku steruje jeden zawór Z.

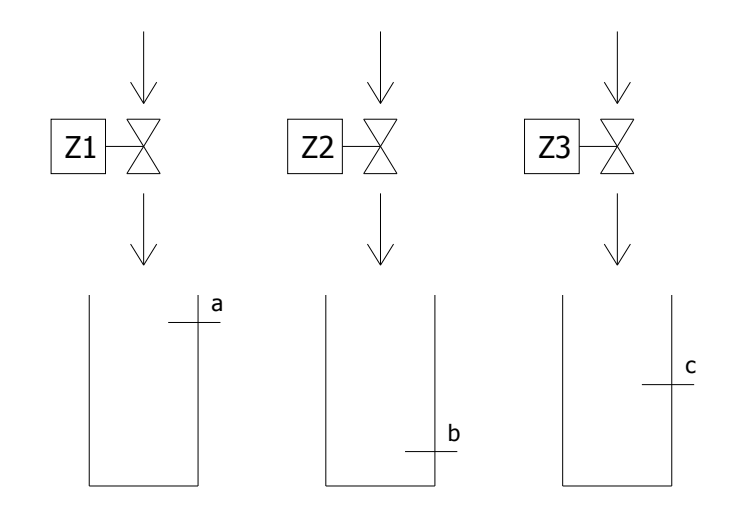